## CS 421, Spring 2014

## Sample Final Questions & Solutions

You should review the questions from the sample midterm exams, the real midterm exams, and the homework, as well as these question.

1. Write a function get primes : int -> int list that returns the list of primes less than or equal to the input. You may use the built-in functions / and mod. You will probably want to write one or more auxiliary functions. Remember that 0 and 1 are not prime.

```
Solution: let rec every p l = \text{match} l with \left[ \right] \rightarrow \text{true} \mid x::xs \rightarrow p x && every p xs
            let not_divides n q = ((q = 0) || not(n mod q = 0))let rec get_primes n =
            match n with 0 \rightarrow []| 1 - \rangle []
            | - -> let primes = get_primes (n-1) in
                if every (not_divides n) primes then n::primes else primes
```
2. Write a tail-recursive function largest: int list -> int option that returns Some of the largest element in a list if there is one, or else None if the list is empty.

```
Solution: let rec largest_aux lgst list =
              match list with [] -> lgst
              | x :: xs -> match lgst with None -> largest_aux (Some x) xs
                           | Some l ->
                             largest_aux (if 1 > x then lgst else (Some x)) xs
          let largest = largest_aux None
          (* I would also accept *)
          let largest list =
          List.fold_left
           (fun lgst x -> match lgst with None -> Some x
                          | Some 1 -> if 1 > x then lgst else Some x)
           None
           list
```
3. Write a function dividek: int  $\rightarrow$  int list  $\rightarrow$  (int  $\rightarrow$  'a)  $\rightarrow$  'a, that is in full Continuation Passing Style (CPS), that divides n successively by every number in the list, starting from the last element in the list. If a zero is encountered in the list, the function should pass 0 to k immediately, without doing any divisions. You should use

```
# let divk x y k = k(x/y);;
      val divk : int -> int -> (int -> 'a) -> 'a = \tanfor the divisions. An example use of dividek would be
      # let report n = print_string "Result: "; print_int n; print_string "\n";;
      val report : int -> unit = <fun>
      # dividek 6 [1;3;2] report;;
      Result: 1
      - : unit = ()Solution: let rec dividek n list k =match list
               with [] \rightarrow k n| 0::xs -> k 0
                  | x::xs -> dividek n xs (fun r -> divk r x k)
```
4. a. Give most general (polymorphic) types for following functions (you don't have to derive them):

```
let first lst = match lst with
                 | a:: aa -> a;;
             let rest lst = match lst with
                 | | \rightarrow || a:: aa -> aa;;
Solution: first : \forall 'a. a' list \rightarrow 'a
            rest : \forall 'a. a' list \rightarrow 'a list
```
b. Use these types (i.e., start in an environment with these identifiers bound to these types) to give a polymorphic type derivation for:

```
let rec foldright f lst z =
         if lst = [] then zelse (f (first lst) (foldright f (rest lst) z))
in foldright (+) [2;3;4] 0
```
You should use the following types:  $[] : \forall$ 'a. 'a list, and  $(:): \forall$ 'a. 'a  $\rightarrow$ 'a list  $\rightarrow$ 'a list. Assume that the Relation Rule is extended to allow equality at all types.

Solution: Let us use LR for the Let Rec rule, F for the Function rule, A for the Application rule, If for the If then else rule, C for the Constants rule, V for the variable rule, and R for the Relations rule. Let

$$
\Gamma = \{\text{first}: \forall \ a.\ a'\ list \rightarrow 'a; \text{rest}: \forall \ a.\ a'\ list \rightarrow \{'\text{a list}\} \}
$$
\n
$$
\Gamma_1 = \{\text{foldright}: (\{a \rightarrow 'b \rightarrow 'b}) \rightarrow (\{a\ list}) \rightarrow 'b \rightarrow 'b\} \cup \Gamma
$$
\n
$$
\Gamma_2 = \{\text{foldright}: \forall \ a \ 'b. (\{a \rightarrow 'b \rightarrow 'b}) \rightarrow (\{a\ list}) \rightarrow 'b \rightarrow 'b\} \cup \Gamma
$$
\n
$$
\Gamma_3 = \{f : 'a \rightarrow 'b \rightarrow 'b\} \cup \Gamma_1
$$
\n
$$
\Gamma_4 = \{\text{lst}: \{a\ list\} \cup \Gamma_3\}
$$
\n
$$
\Gamma_5 = \{z : \{b\} \cup \Gamma_4
$$

Let  $Tree1 =$ 

$$
\frac{\frac{1}{\Gamma_5 \vdash f : 'a \to 'b \to 'b} \vee \frac{\frac{1}{\Gamma_5 \vdash first : 'a list \to 'a} \vee \frac{1}{\Gamma_5 \vdash lst : 'a list}}{\frac{1}{\Gamma_5 \vdash f \text{ (first list)} : 'b \to 'b} \wedge}
$$

Let  $Tree2 =$ 

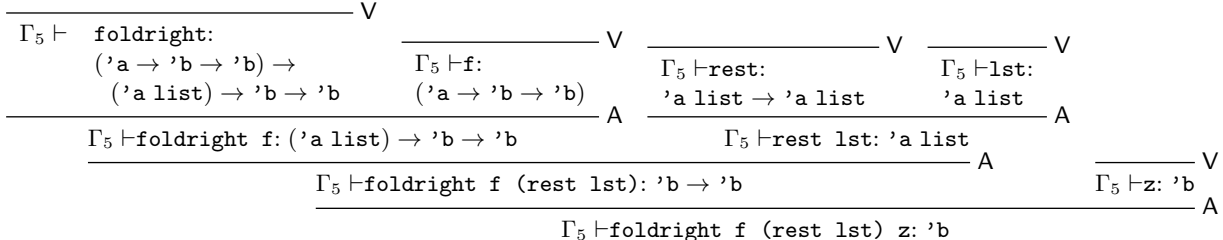

The type variable 'a in each isntance of the Variable rule for first and rest, we speciallize 'a to int.

Let  $Tree3 =$  $\mathcal{C}$  $(::):int \rightarrow$ int list  $\rightarrow$  int C  $2:$  int A  $(::)2:int$  list  $\rightarrow$  int C  $(::):int \rightarrow$ int list $\rightarrow$  int C  $3:$  int A  $(::)3:$ int list  $\rightarrow$  int C  $(::):int \rightarrow$ int list $\rightarrow$  int C  $4: \mathtt{int}$ A  $(::)4:int$  list  $\rightarrow$  int []:int list  $(::)4$  []:int list A  $(::)3((::)4$  []):int list A  $\Gamma_1 \vdash [2;3;4]$  : int list

C

A

In each instance of the Constant Rule for  $(::)$  and  $[]$ , we speciallize 'a to int.

Let  $Tree4 =$ 

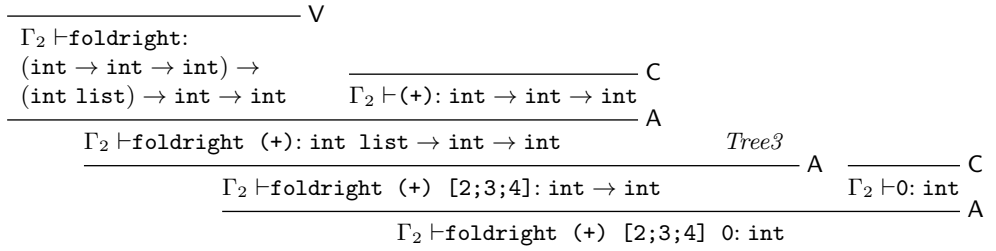

In the Variable Rule we specialize both 'a and 'b to int.

Using these proofs we have:

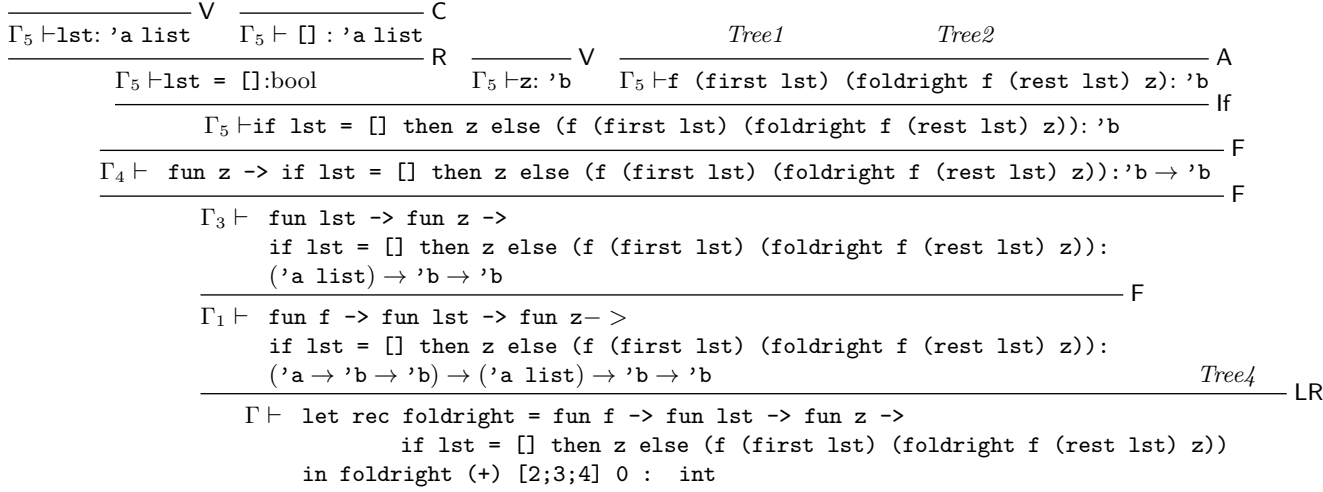

This time, the 'a in the Constant Rule for [] is specialized to 'a.

- 5. For each of the regular expressions below (over the alphabet {a,b,c}), give a right regular gramar that derives exactly the same set of strings as the set of strings generated by the given regular expression.
	- i) a\*∨b\*∨c\*
	- ii) ((aba∨bab)c(aa∨bb))\*
	- iii)  $(a*b*)*(c∨ε)(b*a*)*$

Solution: i)  $a^* \vee b^* \vee c^*$ 

$$
S \quad ::= \varepsilon \mid aA \mid bB \mid cC
$$
\n
$$
A \quad ::= \varepsilon \mid aA
$$
\n
$$
B \quad ::= \varepsilon \mid bB
$$
\n
$$
C \quad ::= \varepsilon \mid cC
$$
\n
$$
\text{ii}) ((aba \lor bab)c(aa \lor bb))^*
$$
\n
$$
S \quad ::= \varepsilon \mid aA \mid bB
$$
\n
$$
A \quad ::= \; bC
$$
\n
$$
B \quad ::= \; aD
$$
\n
$$
C \quad ::= \; aE
$$
\n
$$
D \quad ::= \; bE
$$
\n
$$
E \quad ::= \; cF
$$
\n
$$
F \quad ::= \; aG \mid bH
$$
\n
$$
G \quad ::= \; aS
$$
\n
$$
H \quad ::= \; bS
$$
\n
$$
\text{iii}) (a^*b^*)^*(c \lor \epsilon)(b^*a^*)^*
$$
\n
$$
S \quad ::= \; \varepsilon \mid aS \mid bS \mid cA
$$
\n
$$
A \quad ::= \; \varepsilon \mid aA \mid bA
$$

- 6. Consider the following ambiguous grammar (Capitals are nonterminals, lowercase are terminals):
	- $S ::= A \land B \mid B \land A$  $A ::= b \mid c$  $B ::= a \mid b$ 
		- a. Give an example of a string for which this grammar has two different parse trees, and give their parse trees.

Solution: A string with two parses is "bab", and its parse trees are:

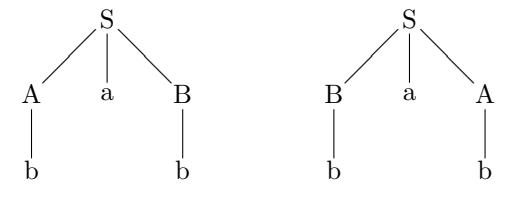

b. Disambiguate this grammar.

Solution:  $S ::= b a a | b a b | c a a | c a b | a a b | a a c | b a c$ 

7. Write a unambiguous grammar for regular expressions over the alphabet  $\{a, b\}$ . The Kleene star binds most tightly, followed by concatenation, and then choice. Here we will have concatenation and choice associate to the right. Write an Ocaml datatype corresponding to the tokens for parsing regular expressions, and one for capturing the abstract syntax trees corresponding to parses given by your grammar. Write a recursive descent parser for regular expressions, taking a list of tokens and producing an option (Some) of an abstract syntax tree if a parse for the whole list exists, or None otherwise.

 $reg ::= a | b | \varepsilon | (reg) | reg \vee reg | reg reg | reg*$ 

## Solution:

```
Atom ::= \mathbf{a}|\mathbf{b}|\varepsilon|(RegExp)Star ::= Atom|Star *
                         Concat ::= Star|Star Concat
                         ReqExp ::= Concat|Concat \vee ReqExptype tokens = A_tk | B_tk | Epsilon_tk | LParen | RParen | Star_tk | Or_tk
type atom = A | B | Epsilon | Paren of regexp
and star = Atom of atom | Star of star
and concat = StarAsConcat of star | Concat of (star * concat)
and regexp = ConcatAsRegExp of concat | Choice of (concat * regexp)
let rec mk_star (tree, tokens) =
    match tokens with Star_tk::more_toks -> mk_star (Star tree, more_toks)
    | - -> (tree, tokens)
let rec atom tokens =
    match tokens with (A_tk::rem_toks) -> (Some A,rem_toks)
    | (B_tk::rem_toks) -> (Some B,rem_toks)
    | (Epsilon_tk::rem_toks) -> (Some Epsilon,rem_toks)
    | (LParen::more_toks) ->
      (match regexp more_toks with
         (Some tree, RParen::rem_toks) -> (Some(Paren tree),rem_toks)
       | (_, rem_toks) -> (None, rem_toks))
    | _ -> (None, tokens)
and star tokens =
    match atom tokens with
      (Some tree, rem_toks) ->
      (match mk_star (Atom tree, rem_toks) with
        (stree, toks) -> (Some stree, toks))
    | (None, rem_toks) -> (None, rem_toks)
and concat tokens =
    match star tokens with
      (Some tree, rem_toks) ->
      (match rem_toks with
         A_t:k::_ - \rightarrow(match concat rem_toks with (Some tree1, more_toks) ->
            (Some(Concat(tree,tree1)), more_toks)
```

```
| (None, more_toks) -> (None, more_toks))
       | B_tk::_ ->
          (match concat rem_toks with (Some tree1, more_toks) ->
            (Some(Concat(tree,tree1)), more_toks)
           | (None, more_toks) -> (None, more_toks))
       | LParen::_ ->
          (match concat rem_toks with (Some tree1, more_toks) ->
            (Some(Concat(tree,tree1)), more_toks)
           | (None, more_toks) -> (None, more_toks))
       | _ -> (Some (StarAsConcat tree), rem_toks))
    | (None, rem_toks) -> (None, rem_toks)
and regexp tokens =
   match concat tokens with
      (Some tree, more_tokens) ->
      (match more_tokens with (Or_tk :: more_toks1) ->
         (match regexp more_toks1 with
            (Some tree1, rem_toks) -> (Some(Choice (tree, tree1)), rem_toks)
          | (None, rem_toks) -> (None, rem_toks))
       | _ -> (Some (ConcatAsRegExp tree), more_tokens))
    | (None, rem_tokens) -> (None, rem_tokens)
let parse tokens =
   match regexp tokens with (result, []) -> result | - -> None
```
8. a. Write the transition semantics rules for  $if \_ then \_ else$  and repeat  $\_ until \_ .$  (A repeat  $\_ until$ executes the code in the body of the loop and then checks the condition, exiting if the condition is true.)

**Solution:** Let  $m$  represent the current state. If then else rules:

(if true then  $C_1$ else  $C_2$  fi ,  $m) \rightarrow (C_1, m)$ (if false then  $C_1$ else  $C_2$ , m) fi  $\rightarrow$   $(C_2, m)$  $(B,m) \rightarrow (B',m)$ (if B then  $C_1$ else  $C$  fi ,  $m) \rightarrow$  (if  $B'$  then  $C_1$ else  $C_1$  fi ,  $m)$ 

(repeat C until  $B, m$ )  $\rightarrow$  (C; if B then skip else (repeat C until B) fi  $,m$ )

b. Assume we have an OCaml type bexp with constructors True and False corresponding to true and false, and other constructors representing the syntax trees of non-value boolean expressions. Futher assume we have a type mem of memory associating variables (represented by strings) with values, a type exp for integer expressions in our language, a type comm for language commands with constructors including IfThenElse of bexp \* comm \* comm, RepeatUntil of comm \* bexp, and Seq: comm \* comm, and type

type eval\_comm\_result = Mid of (comm \* mem) | Done of mem

Further suppose we have a function eval bexp : (bexp  $*$  mem)  $\rightarrow$  (bexp  $*$  mem) that returns the result of one step of evaluation of an expression.

Write Ocaml clauses for a function eval\_comm : (comm\*mem) -> eval\_comm\_result for the case of IfThenElse and RepeatUntil. You may assume that all other needed clauses of eval comm have been defined, as well as the function eval bexp: (bexp\*mem) -> (bexp\*mem).

Solution: let rec eval\_comm (comm, mem) = match comm with

> . . . | IfThenElse (True, thenclause, elseclause) -> Mid (thenclause, mem) | IfThenElse (False, thenclause, elseclause) -> Mid (elseclause, mem) | IfThenElse (b, thenclause, elseclause) -> (match eval\_bexp (b, mem) with (new\_b, mem') -> Mid (IfThenElse (new\_b, thenclause, elseclause), mem') ) . . . | RepeatUntil(c,b) -> Mid (Seq (c, IfThenElse (b, Skip, RepeatUntil(c,b))), mem)

9. Assume you are given the OCaml types exp, bool exp and comm with (partially given) type definitions:

type comm =  $\dots$  | If of (bool\_exp  $*$  comm  $*$  comm) |  $\dots$ type bool\_exp = True\_exp | False\_exp | ...

where the constructor If is for the abstract syntax of an if\_then\_else\_construct. Also assume you have a type mem of memory associating values to identifiers, where values are just intergers (int). Further assume you are given a function eval bool: (mem \* bool exp) -> bool for evaluating boolean expressions. Write the OCaml code for the clause of eval comm: (mem  $*$  comm)  $\rightarrow$  mem that implements the following natural semantics rules for the evaluation of if then else commands:

 $\langle m, b \rangle \Downarrow$  true  $\langle m, C_1 \rangle \Downarrow m'$  $\langle m, \text{if } b \text{ then } C_1 \text{ else } C_2 \rangle \Downarrow m'$  $\langle m, b \rangle \Downarrow$  false  $\langle m, C_2 \rangle \Downarrow m''$  $\langle m, \text{if } b \text{ then } C_1 \text{ else } C_2 \rangle \Downarrow m''$ Solution: let rec eval\_comm (mem, comm) = match comm with . . . | If  $(bexp, c1, c2)$  -> (match eval\_bool (mem, bexp) with true -> eval\_comm (mem, c1) | false -> eval\_com (mem, c2)) . . .

10. Using the natural semanitics rules given in class, give a proof that, starting with a memory that maps x to 5 and y to 3, if  $x = y$  then z := x else z :=  $x + y$  evaluates to a memory where x maps to 5, y maps to 3. and z maps to 8.

**Solution:** Let  $m = \{x \mapsto 5; y \mapsto 3\}.$ 

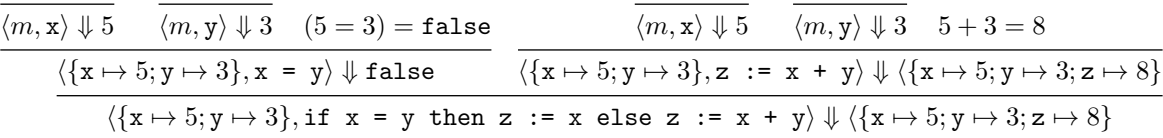

11. Prove that  $\lambda x.x(\lambda z.zxz)$  is  $\alpha$ -equivalent  $\lambda z.z(\lambda x.xzx)$ . You should label every use of  $\alpha$ -conversion and congruence.

**Solution:** By  $\alpha$ -conversion

$$
\lambda x. x(\lambda z. z x z) \xrightarrow{\alpha} \lambda y. y(\lambda z. z y z).
$$

Because  $\alpha$ -conversion implies  $\alpha$ -equivalence, we have

$$
\lambda x. x(\lambda z. zxz) \stackrel{\alpha}{\sim} \lambda y. y(\lambda z. zyz).
$$

By  $\alpha$ -conversion

$$
\lambda z. zyz \stackrel{\alpha}{\longrightarrow} \lambda x. xyz
$$

and thus

$$
\lambda z. zyz\overset{\alpha}{\sim} \lambda x. xyz
$$

. By congruence for application, we have

 $y(\lambda z.zyz) \overset{\alpha}{\sim} y(\lambda x.xyx),$ 

and by congreunce for abstraction, we have

$$
\lambda y.y(\lambda z.zyz) \stackrel{\alpha}{\sim} \lambda y.y(\lambda x.xyx).
$$

By transitivity, we then have

 $\lambda x.x(\lambda z.zxz) \stackrel{\alpha}{\sim} \lambda y.y(\lambda x.xyx).$ 

By  $\alpha$ -conversion,

$$
\lambda y.y(\lambda x.xyx)z \stackrel{\alpha}{\longrightarrow} \lambda z.z(\lambda x. xzx)
$$

Again, because  $\alpha$ -conversion implies  $\alpha$ -equivalence, we have

$$
\lambda y.y(\lambda x.xyx) \stackrel{\alpha}{\sim} \lambda z.z(\lambda x.xxx)
$$

and by transitivity, we have

$$
\lambda x.x(\lambda z.zxz)^{\alpha} \lambda z.z(\lambda x.xzx)
$$

as was to be shown.

12. Reduce the following expression:  $(\lambda x \lambda y.yz)((\lambda x.xxx)(\lambda x.xx))$ 

a. Assuming Call by Name (Lazy Evaluation)

Solution: With Call by Name (Lazy Evaluation):  $(\lambda x.\lambda y.yz)((\lambda x.xxx)(\lambda x.xx)) - \beta \rightarrow (\lambda y.yz)$ 

b. Assuming Call by Value (Eager Evaluation)

Solution: With Call by Value (Eager Evaluation):  $(\lambda x.\lambda y.yz)((\lambda x.xxx)(\lambda x.xx)) - \beta \rightarrow$  $(\lambda x.\lambda y.yz)((\lambda x.xx)(\lambda x.xx)(\lambda x.xx)) - \beta \rightarrow$  $(\lambda x.\lambda y.yz)((\lambda x.xx)(\lambda x.xx)(\lambda x.xx)) - \beta \rightarrow$ ... (the expression doesn't terminate)

c. To full  $\alpha\beta$ -normal form.

**Solution:** Since lazy evaluation yielded an  $\alpha\beta$ -normal form. we may use its reduction:  $(\lambda x.\lambda y.yz)((\lambda x.xxx)(\lambda x.xx))$ −  $\beta \rightarrow (\lambda y.yz)$ 

13. Use the following encodings of true, false and if to define lambda terms and, or, not, eq, which respectively return booleans corresponding to conjunction, disjunction, negation, and test for equality.

$$
true = \lambda \ a \ b. \ a \qquad false = \lambda \ a \ b. \ b \qquad \text{if } = \lambda \ c \ t \ e. \ c \ t \ e
$$

Define functions which:

a. and

**Solution:** and  $= \lambda x y$ . x y false  $= \lambda x y$ . x y ( $\lambda a b$ . b)

or **and** = 
$$
\lambda x y
$$
.  $x y x$ 

b. or:

**Solution:** or =  $\lambda x y$ . x true  $y = \lambda x y$ . x ( $\lambda a b$ . a) y

or **or** = 
$$
\lambda x y
$$
. x x y

c. not:

**Solution:** not =  $\lambda x$ . x false true =  $\lambda x$ . x ( $\lambda a b$ . b) ( $\lambda a b$ . a)

d. eq:

**Solution:**  $eq = \lambda x y. x (y \text{ true false}) (y \text{ false true}) = \lambda x y. x (y (\lambda a b. a)(\lambda a b. b)) (y (\lambda a b. b)(\lambda a b. a))$